Metaprogramming for the Masses

Richard Carlsson

Klarna

# **Metaprogramming**

*Writing programs that create or manipulate data structures that represent programs*

### **Homoiconic languages**

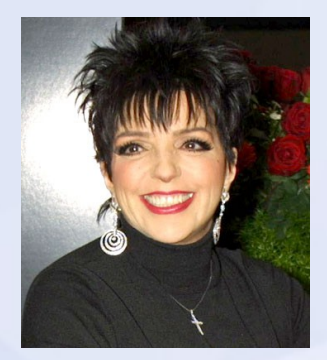

"...in that their internal and external representations are essentially the same" - Alan Kay

(ADD 2 3) ; LISP code '(ADD 2 3) ; LISP data (EVAL '(ADD 2 3)) ; interpreting data as code

## **Erlang is not one of them**

case  $X + 1$  of ... % Erlang code

{foo, 42, [...]} % Erlang data

### **Scanning and parsing**

Text = **"foo:bar(baz,17)."**  $\{ok, Toks, Line\} = erl scanning(Text, L0).$  $\{ok, Express\} = er1 parse:parse express(Toks).$  $Express = [{call, 1, {remote, 1, {atom, 1, foo}},$ {atom,1,bar}},[{atom,1,baz},{integer,1,17}]}]

**erl\_parse:parse\_form/1 erl\_parse:parse\_term/1**

### **The abstract format**

{call,L1,Function,[A1,A2]}

{remote,L2,M,F} {atom,L3,baz} {integer,L4,17}

{atom,L5,foo} {atom,L6,bar}

http://www.erlang.org/doc/apps/erts/absform.html

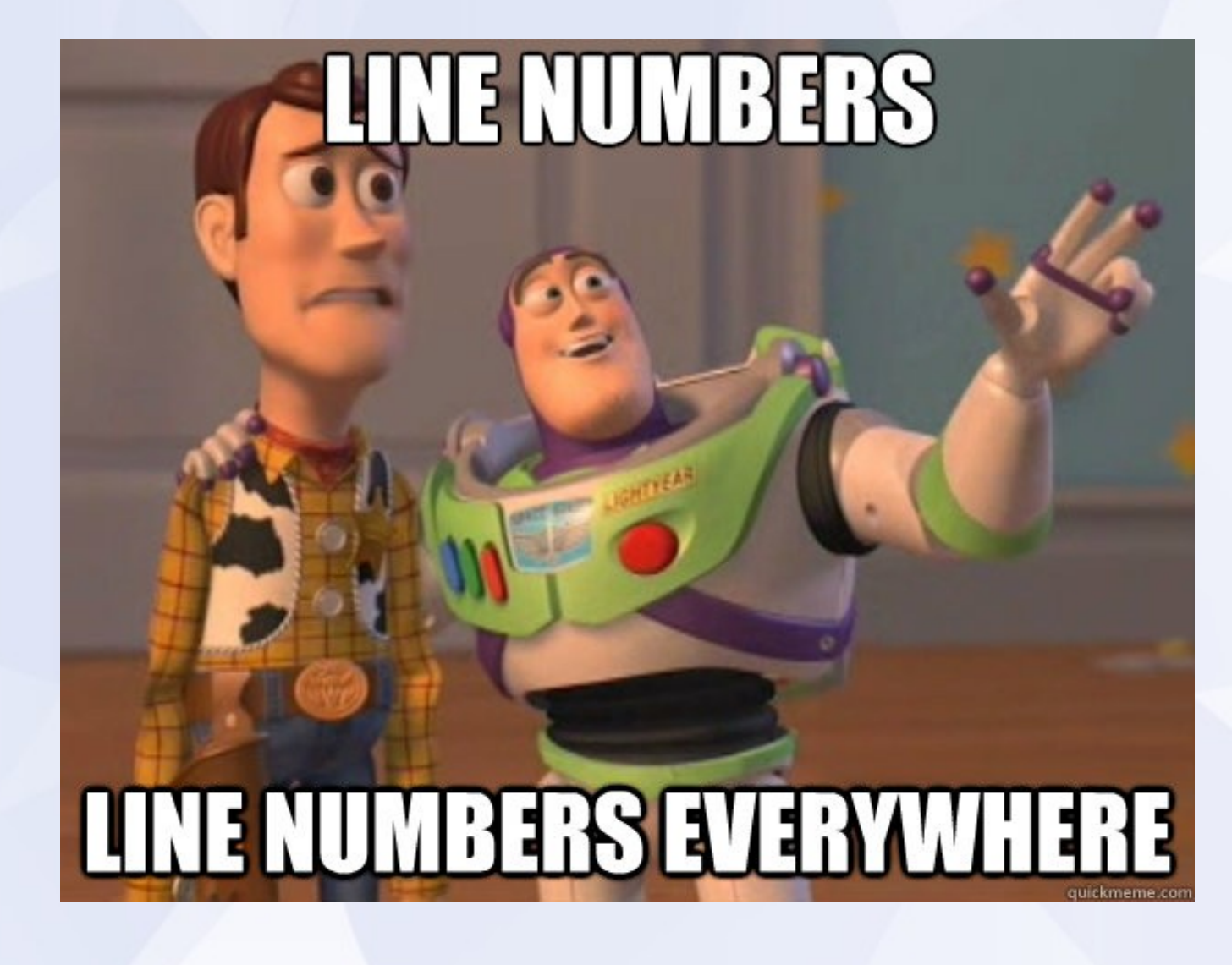

# **Not nearly abstract enough**

- Explicit tuple representation
- Unnecessary details (line numbers)
- Ad hoc, context dependent
	- Should it be 'foo' or {atom,L,'foo'}?
	- {record\_field,...} used for multiple things
- New format changes break existing code
- No room for additional info/annotations

# **Syntax Tools**

- **erl syntax** module provides proper abstract datatype for Erlang syntax trees
- Hides details, adds annotations, comments
- Not context dependent
- Can take "abstract format" trees as input
- Generic functions for traversal etc.
- Must revert to standard abstract format before passing to compiler

### **Still rather too verbose**

#### $1$ > Tree =

erl\_syntax:application(erl\_syntax:module\_qualifier (erl\_syntax:atom(foo), erl\_syntax:atom(bar)), [erl\_syntax:atom(baz),erl\_syntax:integer(17)]). 2> erl prettypr:format(Tree). "**foo:bar(baz, 17)**"

# **Step-by-step decomposition**

case erl\_syntax:type(Tree) of **application** ->  $Op = erI$  syntax:application operator(Tree), case erl\_syntax:type(Op) of **module\_qualifier** ->  $M = erL$  syntax: module qualifier argument(Op),  $F = erl$  syntax:module qualifier\_body(Op),

...

## **Plain tuples allow matching**

case Tree of  ${call, ,{remote, ,{atom, ,foo},{atom, ,bar}}.$  $[A1, A2]$ } -> %% found a call to foo:bar/2!  $\sim$   $\sim$   $\sim$   $\sim$  $\overline{\phantom{a}}$  -> %% something else

# **What if erl\_syntax had patterns?**

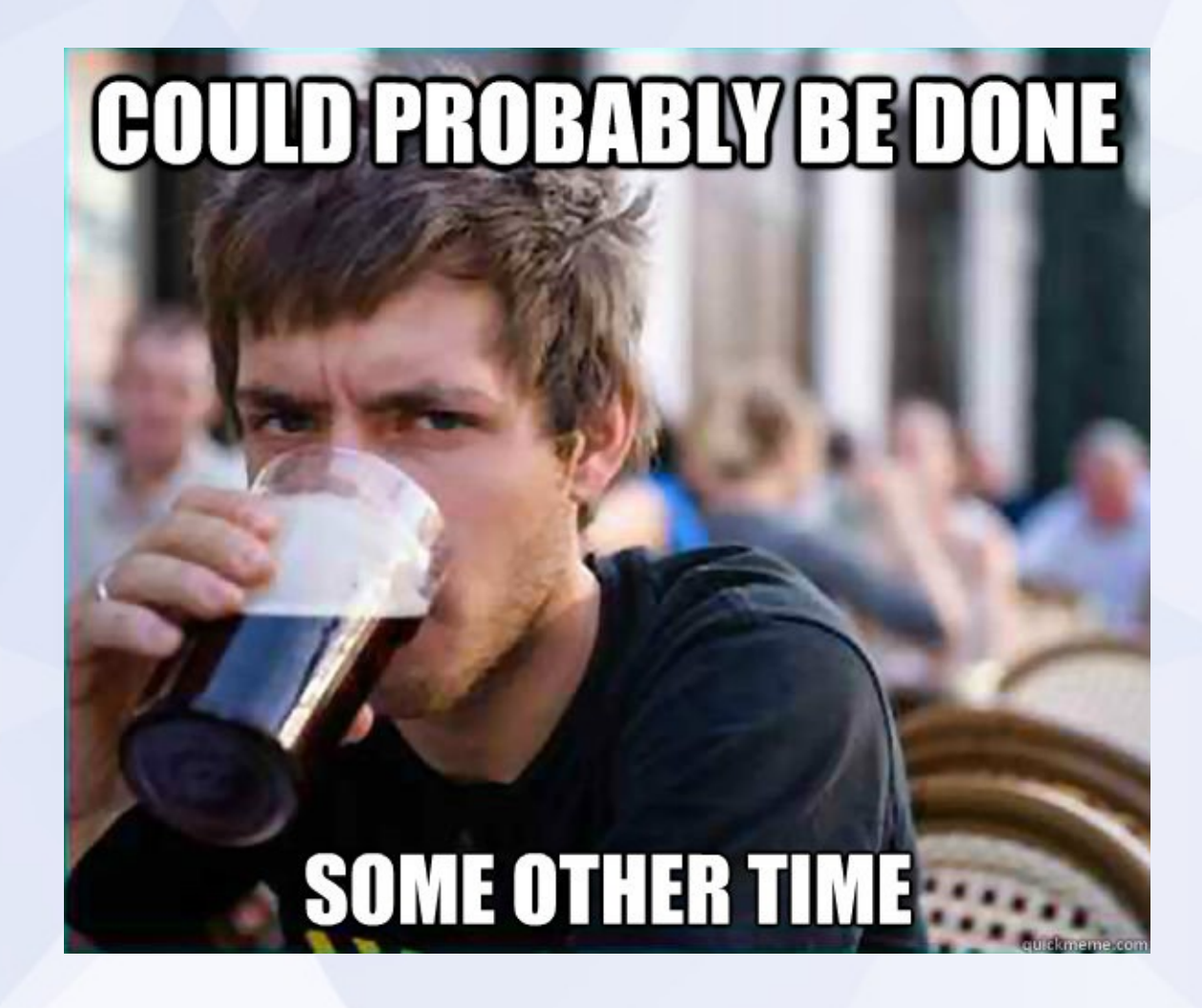

# 15 years later

# **A simple DSL for business logic**

- Once, as a very young company, Klarna had all the business logic in Erlang code
	- Management/Finance could not read it
	- Developers required both to change logic **and** to explain the current logic
	- Code upgrade necessary for all changes
	- No trace of **how** decisions were made

## **Tobbe's first draft**

- Simple decision engine by Tobbe, using Erlang tuples & lists to express rules:
	- **{first, […]}** % orelse operator
	- **{all, […]}** % andalso operator
	- **{equal, X, Y}**, **{plus, X, Y}**, …
	- "input variables" (dict as input to engine)
- Still in Erlang (though in a single place)

– Still mostly unreadable to non-developers

### **From the mouths of babes**

#### Bumped into CEO in the corridor

"Can't you visualize the rules for us like in the Wiki, with labels and bullet points?"

# **Why not use Wiki syntax as DSL**

The things we wanted to express seemed to match the basic MediaWiki notation well

> **== RuleName == Blah blah comments blah. \* person.age > 18 \* person.country = "SE"**

- JavaScript semantics for values, names, and operators
- Input environment defined as a JSON structure

### **Easily nested conditionals**

- **== Allowed to Purchase ==**
- **\* first of**
- **\*\* person.is\_vip**
- **\*\* person.income >= limits.min\_income \*\* all of**
- **\*\*\* person.country = "FI"**
- **\*\*\* [[#Finnish Special Cases]]**

Rules can be pasted into MediaWiki, no translation needed

# **Calls become clickable links**

#### **[[#Name Of Rule]]**

- No worse than any other syntax for calls
- Rules can take parameters

**== Some Rule ==**

- **\* input(x)**
- **\* x > 42**
- Passing parameters: **[[#Some Rule]](99)**

# **The good**

• Non-developers can read and mostly understand the rules

– Could start writing new rules pretty quickly

- Rules updated separately from code
- Rules engine can save evaluation traces for later analysis or debugging
- All rules in one place, not mixed up with system implementation details

## **The bad**

- As in Prolog, negative rules become tricky
- "Make a yes or no decision" soon changed to "...and also compute an output value"

– "...Actually, compute two output values ...or in fact, dozens of them"

- Language extended to manipulate state
- People didn't quite "get" backtracking that rolls back the state to the choice point

## **Where do we go now?**

- We now have thousands of lines of rules
- It has served us well for a few years
- Would like to take lessons learned and rework the entire language

– Will probably not have time for that

• Switch to a "real" business rules engine

– Eresye? Or some "enterprise" system?

### **Implementation**

- First version: interpreter (in Erlang)
	- Pretty easy to write
	- Fairly easy to tweak and debug
	- Non-Erlangish semantics of the actual DSL is not a big problem when interpreting
- Hard to share a large data structure (the rules) between processes in Erlang
- Single evaluation server holding the current rule set

# **Compiling for parallellism**

- As our system load got heavier, we saw more need for running rules in parallel
- Beam modules are shared (read-only) between Erlang processes – no execution bottleneck
- Compile one "rule namespace" to a single Erlang module

– Planned for compilation from the start

## **Code generation**

- Generate Erlang code (not Core Erlang) to ensure complete safety and sanity checks – Compile and load directly to memory
- Different semantics of DSL (working on JSON structures) causes verbose code
	- From an input file of 5 K lines of rules
	- To 50 K lines of (prettyprinted) Erlang
	- Compiles to 600+ KB beam image in 10 s
	- The DSL is very compact

#### Writing the code generator got me thinking...

#### ...maybe I should try out that old idea...

#### **Merl**

or

#### *Why the hell didn't I do this years ago?*

# **Smart parsing**

**1> merl:quote("X+1").** {op,1,'+',{var,1,'X'},{integer,1,1}} **2> merl:quote("X + 1, Y - 1").** [{op,1,'+',{var,1,'X'},{integer,1,1}}, {op,1,'-',{var,1,'Y'},{integer,1,1}}] **3> merl:quote("foo -> bar").** {clause,1,[{atom,1,foo}],[],[{atom,1,bar}]} **4> merl:quote("f(X) -> X+1.").** {function,1,f,1,[{clause,1,[{var,1,'X'}],...}

### **Multiline quotes**

merl:quote(**[**"-module(foo)."**,** "-export([f/1])."**,** "f(X) -> {ok, X}."**]**)

```
[{attribute,1,module,foo},
{attribute,2,export,[{f,1}]},
{function,3,f,1,
        [{clause,3,[{var,3,'X'}],[],
          [{tuple,3,[{atom,3,ok},{var,3,'X'}]}]}]}]
```
### **Metavariable substitution**

 $B = mer!term([1,2,3]),$  $T = merliqquote("foo, @bar}",$ [{'bar', B}])

```
erl prettypr:format(T).
"{foo, [1, 2, 3]}"
```
● "Quasi-quote": a phrase containing metavariables

# **Metavariables for all occasions**

● Variables: **\_@foo**

merl:qquote("{ok, \_@foo}", ...)

● Atoms: **'@bar'**

merl:qquote(" '@bar'(X) -> X + 1. ", ...)

● Integers: **909NN**

merl:qquote(" -export([foo/9091]). ", ...)

● Strings: **" '@xyz "**

merl: qquote(" -file(\"'@path\", 1). ", ...)

### **Lifted metavariables**

● \_@**\_**foo, '@**\_**foo'

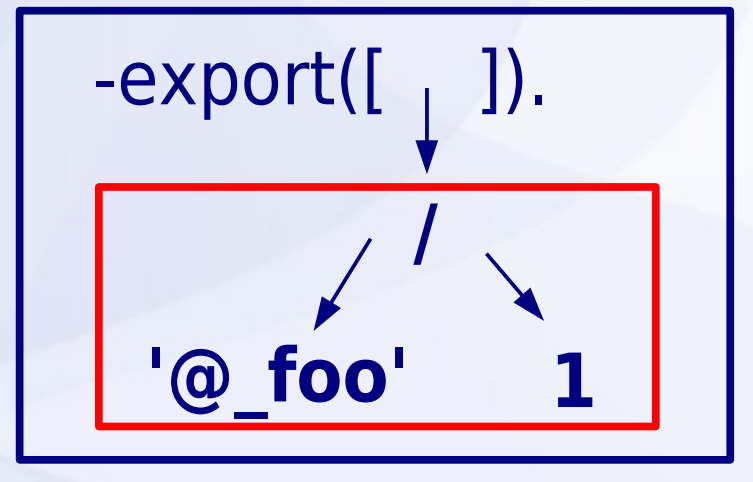

•  $T = merl:qquote("-expert(['@foo'/1])$ ", [{foo, **merl:term(42)**}]). erl prettypr:format(T). "**-export([42])**"

### **Macros FTW**

#### **-include("merl.hrl").**

 $T1 = ?Q("{bad}, 42}").$  $T2 = ?Q("$ {foo, 17, @bar},", [{bar, T1}])

- Short and sweet
- ?Q with either 1 argument or 2
- Passes on line number from source file to provide useful parse errors

## **Matching**

- Pat =  $?Q("{@x, _@y}'')$
- $\bullet$  {ok,  $[\{x, First\}, \{y, Second\}]$ } = merl:match(Pat, ?Q("**{1,2}**"))
- **error** = merl:match(Pat, ?Q("**{1,2,3}**"))
- Anonymous metavariables: **@\_**  $\{ok, [\{y, Second\}] \}$  = merl:match(?Q("{**\_@\_**, \_@y}"),?Q("{1,2}"))

# **Synchronicity**

- Showed early version to Simon Thompson in London 2011
	- "Oh, that looks a lot like what we just did for writing refactorings in Wrangler!"
- Upped the ante
- Conference-driven development!

– Agreeing to talk about it in SF provided motivation to work on improvements

# **Glob metavariables in matches**

 $\cdot$  @@foo

Pat = ?Q("**f(\_@@args)**"), {ok, [{args, **As**}]} = merl:match(Pat, ?Q("f(**1,2,3**)")) • Combines with lifting:  $@$   $@$  foo Pat = ?Q("-export([**'@\_@x'/1**])."), {ok, [{x,[**F,G**]}]} = merl:match(Pat,?Q("-export([**f/1,g/2**])."))

## **Globs with static prefix/suffix**

- Pat = ?Q("f(**\_@a**, **\_@b**, **\_@@rest**, **\_@c**)"), merl:match(Pat, merl:quote("f(1,2,3,4,5)")). {ok, [{**a**, {integer,\_,1}}, {**b**, {integer,\_,2}}, {**c**, {integer,\_,5}}, {**rest**, [{integer,\_,3},{integer,\_,4}]}]}
- Result from successful match is always ordered on the metavariable names

### **Template data structures**

- The result from quote/1 or qquote/1 is an abstract syntax tree (erl\_syntax)
- To do variable substitution or matching, trees are converted to a more efficient form called *templates*
- qquote/2 calls the subst/2 function, which accepts both trees and templates as input
- If you are going to do multiple matches or substitutions, call template/1 once for all

## **Parse transform magic**

- Including merl.hrl enables the transform Define MERL\_NO\_TRANSFORM to disable
- Evaluates constant merl calls and parses quoted strings to templates at compile time

T = merl:term(**[1,2,3]**)

?Q(**"f() -> \_@x."**, [{x, **X**])

- Avoids runtime overhead of parsing and tree-to-template conversion
- Uses itself to compile itself

### **Inline metavariables**

• Metavariables looking like normal Erlang variables are lifted to the Erlang level by the parse transform

 $\textbf{Foo} = ?\mathbb{Q}(" \{ \text{foo}, [1,2,3] \}''),$ 

Bar = ?Q("{bar, **\_@Foo**}")

• No need for a list of tagged tuples

– Faster substitution

• But the code needs the transform to work

# **Auto-abstracting inline variables**

• Very common pattern:

**TmpFoo** = **merl:term(Foo)**, Bar = ?Q("{bar, **\_@TmpFoo**}")

- Naming convention for automatically abstracting a constant term to a syntax tree Bar = ?Q("{bar, **\_@Foo@**}")
- No need for intermediate variable names
- Eliminated most calls to merl:term/1

### **Case switches**

- merl:switch(Tree,  $[$ {?Q("{bar,  $@x$ }"), fun ([{x, X}]) -> X end**}**,  $\{?Q("{}$ {foo, @x}"), fun ([{x, X}]) -> X end**}**, fun () -> ?Q("undefined") end  **]**))
- Clause={Pattern,Body}|{Pattern,Guard,Body}
- Future: make parse transform expand inline

# **Module building API**

- init\_module/1
- add\_function/4
- add record/3
- add\_import/3
- add\_attribute/3
- set file/2
- module forms/1

## **Future directions**

• Will be on GitHub soon https://github.com/richcarl • Submit for inclusion in OTP – Part of Syntax Tools or separate app? • Decomposition still a little messy

– Inline metavariables in matches/switches?

### Examples